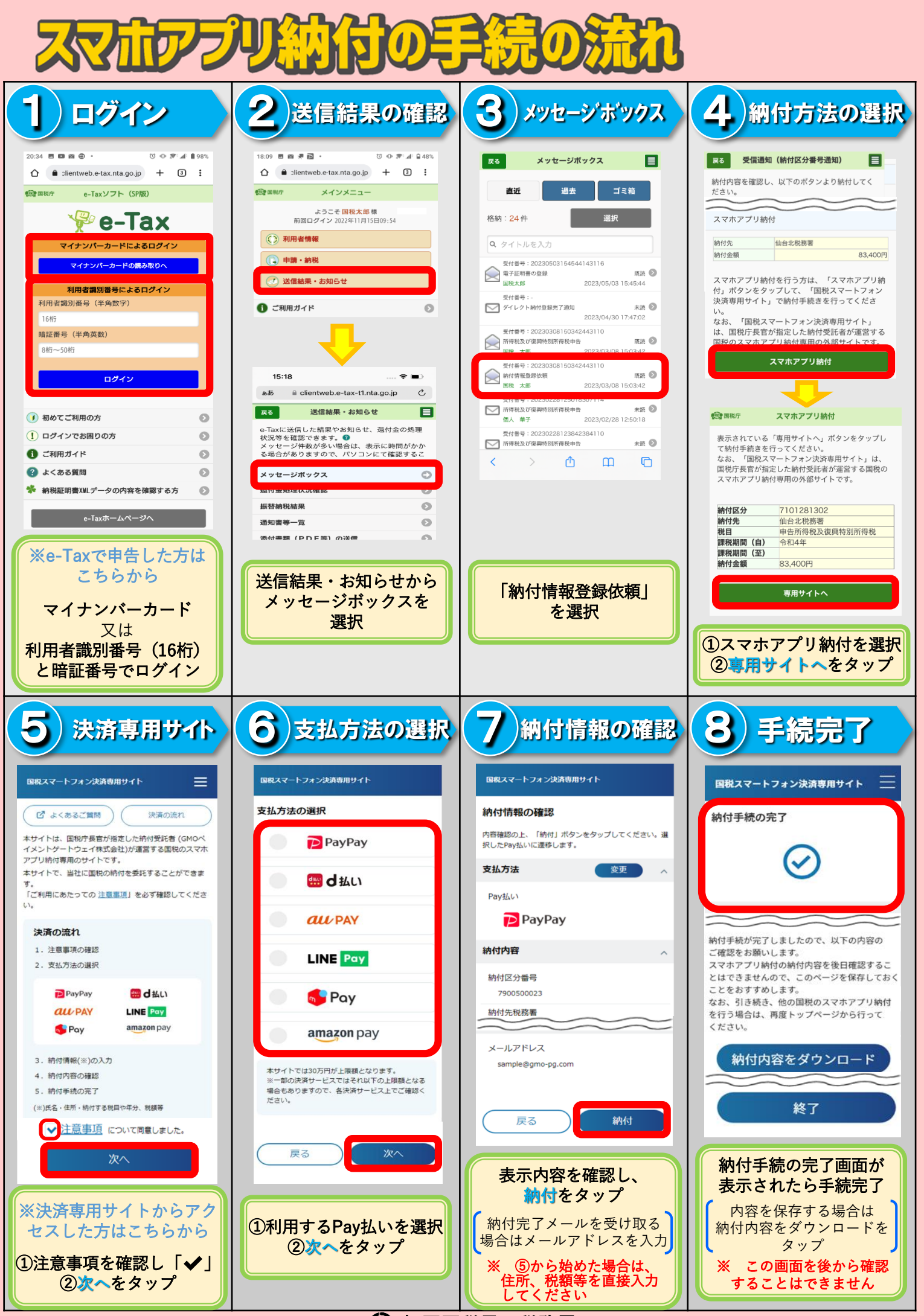

**使 福岡国税局・税務署 R5.6**